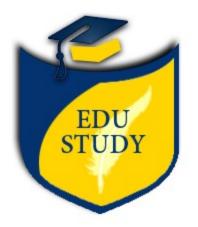

## hers and Experienced Candidates

reshers, advanced php question

k()

- 3. What is the use of "echo" in php?
  - 4. How can you enable error reporting in PHP?
  - 5. How can we get the IP address of the client?
  - 6. What are Traits?
  - 7. Can you extend a Final defined class?
  - 8. Can the value of a constant change during the script's execution?
  - 9. What's the difference between include and require?
- 10. How to include a file to a php page?
- 11. What is use of in\_array() function in php?
- 12. What is the use of 'print' in php?
- 13. Differences between GET and POST methods ?
- 14. What are the \_\_construct() and \_\_destruct() methods in a PHP class
- 15. How to declare an array in php?
- 16. require\_once(), require(), include().What is difference between them?
- 17. What is use of count() function in php?
- 18. What's the difference between include and require?
- 19. How we can get the number of elements in an array?
- 20. What is the difference between Session and Cookie?
- 21. The value of the variable input is a string 1,2,3,4,5,6,7. How would you get the sum of the integers contained inside input?
- 22. How to set cookies in PHP?
- 23. How would you declare a function that receives one parameter name hello?
- 24. Suppose you receive a form submitted by a post to subscribe to a newsletter. This form has only one field, an input text field named email. How would you validate whether the field is empty? Print a message "The email cannot be empty" in this case.
- 25. How to Retrieve a Cookie Value?
- 26. What are the 3 scope levels available in PHP and how would you define them?
- 27. What are getters and setters and why are they important?
- 28. What does MVC stand for and what does each component do?
- 29. What are SQL Injections, how do you prevent them and what are the best practices?
- 30. Why would you use === instead of ==?
- 31. What are PSRs? Choose 1 and briefly describe it.
- 32. What PSR Standards do you follow? Why would you follow a PSR standard?

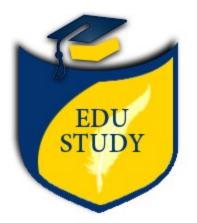

e you found in it? ctions and PDO?

describe the PSRs you know. 'witter-style status system with OOP?

ession ? How to Remove data from a session?

## 43. How to execute an sql query? How to fetch its result ?

- 44. How to create a mysql connection?
- 45. What is the use of explode() function ?
- 46. Write a program using while loop
- 47. How we can retrieve the data in the result set of MySQL using PHP?
- 48. What is the difference between explode() and str\_split() functions?
- 49. What is the use of mysql\_real\_escape\_string() function?
- 50. What are the different errors in PHP?
- 51. Distinguish between urlencode and urldecode?
- 52. What is PEAR?
- 53. How to create a text file in php?
- 54. what is sql injection ?
- 55. Define Object-Oriented Methodology
- 56. How to create an array of a group of items inside an HTML form ?
- 57. What is the use of "enctype" attribute in a html form?
- 58. What is the importance of "action" attribute in a html form?
- 59. What is the importance of "method" attribute in a html form?
- 60. What is mean by an associative array?
- 61. What is the difference between mysql\_fetch\_array() and mysql\_fetch\_assoc() ?
- 62. what is the use of isset() in php?
- 63. what is the use of rand() in php?
- 64. Write down the code for save an uploaded file in php.
- 65. How to find the length of a string?
- 66. How to set a page as a home page in a php based site ?
- 67. How stop the execution of a php script ?
- 68. How to redirect a page in php?
- 69. What is the use of header() function in php?
- 70. How to strip whitespace (or other characters) from the beginning and end of a string ?
- 71. How do you define a constant?
- 72. How to find the position of the first occurrence of a substring in a string?
- 73. What is x+ mode in fopen() used for?
- 74. What are the different types of errors in PHP ?
- 75. What are the differences between mysql\_fetch\_array(), mysql\_fetch\_object(), mysql\_fetch\_row()?

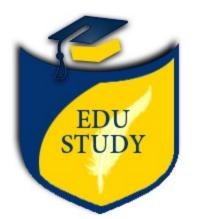

>connect?
>HP ?

- 86. How to optimize code & how to pass user supplied data to SQL to avoid injection.
- 87. Using htmlspecialchars namespaces and short hand array styles []

## **POSTED BY**

SLA Consultants India - Digital Marketing Training Institute

| Address               | 82-83, 3rd Floor, Vijay Block, Above Titan Eye Shop, Metro Pillar No 52 Laxmi Nagar, New Delhi, 110092 |
|-----------------------|----------------------------------------------------------------------------------------------------|
| <b>Contact Person</b> | HR SLA                                                                                                 |
| Mobile Number         | 8077828639                                                                                             |
| Email                 | hr@slaconsultantsindia.com                                                                             |

For more details, please visit https://www.edustudy.org/detail/sla-consultants-india-digital-marketing-training-institute-delhi-25